# **Inhalte zur Vorbereitung auf den QA**

## **Informatik**

Die Abschlussprüfung besteht aus einem schriftlichem und einem praktischen Teil. Für den schriftlichen Teil sind hierbei 45 Minuten, für den praktischen Teil 105 Minuten, veranschlagt.

Inhalte der Abschlussprüfung sind:

- Programmieren (Scratch)
- Datenverarbeitung/Tabellenkalkulation (Excel)
- Netzwerke (Filius)

Im theoretischen Teil werden alle Themenbereiche abgefragt, im praktischen Teil kann ein Themengebiet ausgeschlossen werden.

### Programmieren mit Scratch

Neben den Grundkenntnissen (Beherrschung der Befehle aus dem Bereich "Bewegung", ",Klang", "Aussehen" und "Ereignisse") sind folgende Programmierungen wichtig:

**<del>✓</del>** Steuerung & Fühlen: Hier ist neben den "Warte-Befehlen" vor allem "Falls... dann" und "Falls… dann, sonst" zu beherrschen, sowie die Befehle "wird … berührt?" und "wird Farbe ... berührt?".

*Beispiel: Kannst du programmieren, dass falls die Katze auf einem schwarzen Feld*  steht, sie den Satz "Dunkel hier!" sagt und falls nicht "Hier ist es aber schön"?

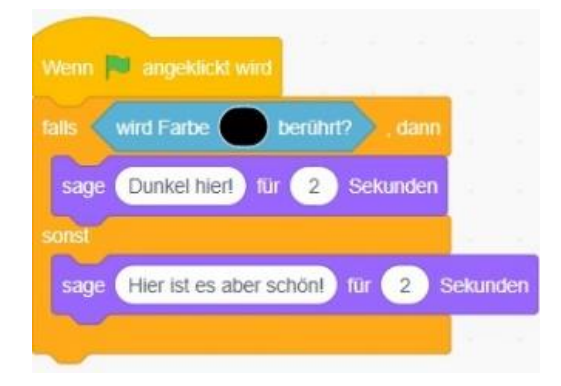

✓ **Variablen**: Mit ihnen musst du Punktestände erstellen können, sowie Zeiten messen. *Beispiel: Ein Countdown, welcher von 10 bis zur 0 herunterzählt.*

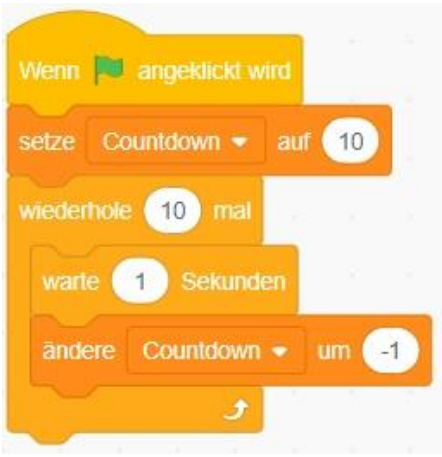

✓ **Operatoren**: Mit ihnen können (unter anderem) Zufallszahlen oder bestimmte Größen angegeben/programmiert werden. Hierdurch können zum Beispiel auch zufällige Richtungswechsel programmiert werden.

*Beispiel: Eine Figur soll bei Programmstart eine zufällige Anzahl an Schritten gehen.*

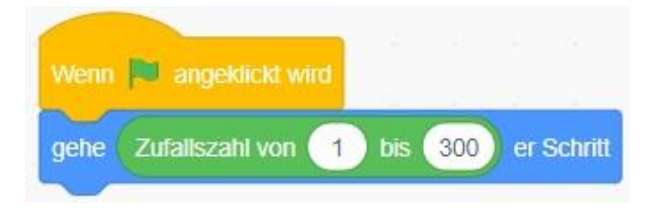

In der Abschlussprüfung werden die Inhalte natürlich nicht nur einzeln, sondern auch in Kombination abgefragt.

*Beispiel: Ein Ball soll nach unten fallen. Dort befindet sich eine Figur, die man mit den Pfeiltasten nach links und rechts bewegen kann. Schafft es die Figur den Ball zu treffen, so fliegt er wieder nach oben, um dann in einer zufälligen Richtung erneut nach unten zu fallen. Für jeden Treffer erhält man einen Punkt. Fällt der Ball zu Boden verliert man alle Punkte.*

Hilfe/Tutorials findest du auf der Seite von Scratch: www.scratch.mit.edu

#### Netzwerke mit Filius

Im Bereich der Netzwerke musst du über folgendes umfangreich informiert sein:

- ✓ IPv4-Adressen (Definition, Zahlenbereiche, Netzklassen, …)
- $\checkmark$  Wieso gibt es mittlerweile IPv6?
- ✓ Aufgabenbereiche von Netzwerkgeräten (Switch, Router, Access-Point, Lan-Kabel, DNS-Server, DHCP-Server, …)
- $\checkmark$  Die Befehle "ipconfig" und "ping ..."

#### In Filius musst du folgendes aufbauen können:

*Zwei (oder mehrere) Computerräume, die miteinander verbunden sind. Von einem PC des einen Computerraumes muss ein PC des anderen Computerraumes angepingt werden können.*

Hier musst du also folgendes beherrschen:

- $\checkmark$  Im Entwurfsmodus den Aufbau der Computerräume (PC, Verkabelung, Switch, Vermittlungsrechner), sowie das Verteilen der IP-Adressen und das Gateway
- $\checkmark$  Im Aktionsmodus das Installieren der benötigten Software und das "pingen"

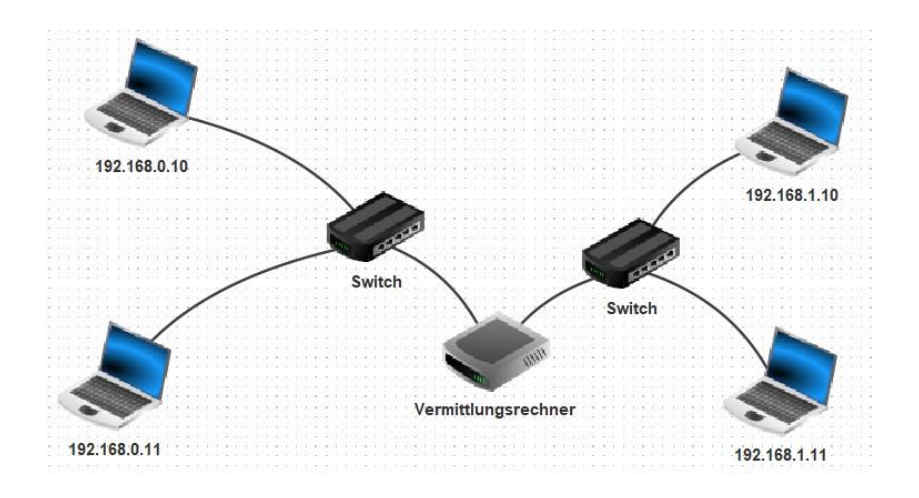

Hilfe/Tutorials findest du zum Beispiel unter https://bit.ly/446LPys oder indem du folgenden QR-Code öffnest:

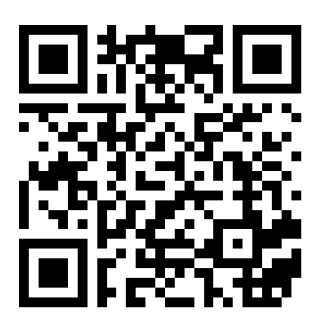

Im Bereich Excel solltest du folgendes beherrschen:

- $\checkmark$  Tabellenkalkulation (Zellen, Zeilen, Spalten, Zellbezüge, Filtern und Sortieren)
- ✓ Formeln und Funktionen (Summe, Produkt, Quotient, Runden, Wurzel, Wenn, mathematische Verknüpfungen von Zellen)
- ✓ Diagrammtypen (Säulen-, Balken-, Streifen- und Kreisdiagramm)

*Beispiel: Eine Kundenrechnung erstellen, bei welcher die Eingaben der Preise automatisch summiert werden. Der Gesamtpreis soll einmal in Netto und einmal in Brutto (automatisch) wiedergegeben werden. Zudem soll ein Tortendiagramm darstellen, welche Waren wie häufig verkauft wurden.*

Hilfe/Tutorials findest du zum Beispiel unter https://bit.ly/422XxIB oder indem du folgenden QR-Code öffnest:

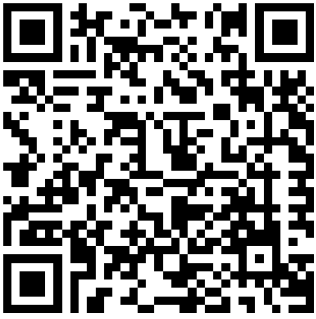